# DataExchange v12 - Release Notes General Release - September 2016

Welcome to DataExchange v12. This readme contains the following topics:

- [Welcome](#page-0-0)
- **[What's New in DataExchange v12](#page-0-1)**
- [Supported Operating Systems and Database Products](#page-1-0)
- **[Installation Notes](#page-2-0)**
- **[Upgrade Notes](#page-2-1)**
- **[Known Issues](#page-3-0)**
- **[Documentation Notes](#page-5-0)**
- **[Technical Support](#page-5-1)**

This document is included in your DataExchange installation files but may be updated after the release. Its latest version is always posted on the [PSQL website](http://www.pervasive.com/database).

Note: The content of this readme is best viewed in a recent browser version. It was tested in Internet Explorer 11 and Chrome 53.

## <span id="page-0-0"></span>Welcome

DataExchange is part of the PSQL product suite. It detects changed data in a PSQL database and copies it to either a backup database or one or more PSQL databases to maintain failover systems, drive data to reporting servers, or synchronize data between remote locations. DataExchange helps you design your replication databases, deploy the design, monitor replication schedules, and check replication logs.

The following topics cover features and enhancements in this release. Please review them for last-minute information not included in the standard DataExchange user documentation.

## <span id="page-0-1"></span>What's New in DataExchange v12

DataExchange v12 includes all of the features of DataExchange v5.1. Upgrading to DataExchange v12 enables you to use DataExchange with PSQL v12 SP1 (12.10).

#### Platform Support

[DataExchange can be installed on the same newer Windows platforms as PSQL v12. See Supported Operating Systems and](#page-1-0) Database Products.

#### Installation Automation

The Windows installation executables for DataExchange v12 have been repackaged to detect the bit architecture of operating systems. This automated detection ensures installation of the right DataExchange components for your operating system. The new installer Install\_DataExchange.exe automatically does one of the following:

- Installs 32-bit DX on systems with a 32-bit PSQL engine.
- Installs 64-bit DX on systems with a 64-bit PSQL engine.

#### Documentation Improvements

The three DataExchange user's guides have been merged into a single, convenient document, which is accessible within the product, as a PDF file, and on the [PSQL website.](http://www.pervasive.com/database)

## <span id="page-1-0"></span>Supported Operating Systems and Database Products

The following topics list the supported operating systems and PSQL products for DataExchange v12.

### Supported Operating Systems

DataExchange v12 has been successfully tested on the following operating systems in their 64-bit editions and also 32-bit where appropriate:

- **Windows 10**
- Windows Server 2012
- Windows 8
- Windows Small Business Server 2011
- **Windows Server 2008 R2**
- Windows Foundation Server 2008 R2
- **Windows 7**
- Windows Small Business Server 2008
- **Windows Server 2008**

We recommend updating all operating systems to their latest service packs.

## Supported PSQL Products

DataExchange v12 is supported with the following PSQL database products.

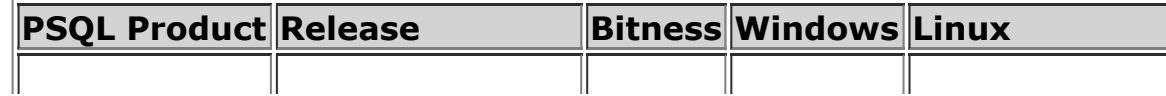

6/23/2017 DataExchange Release Notes

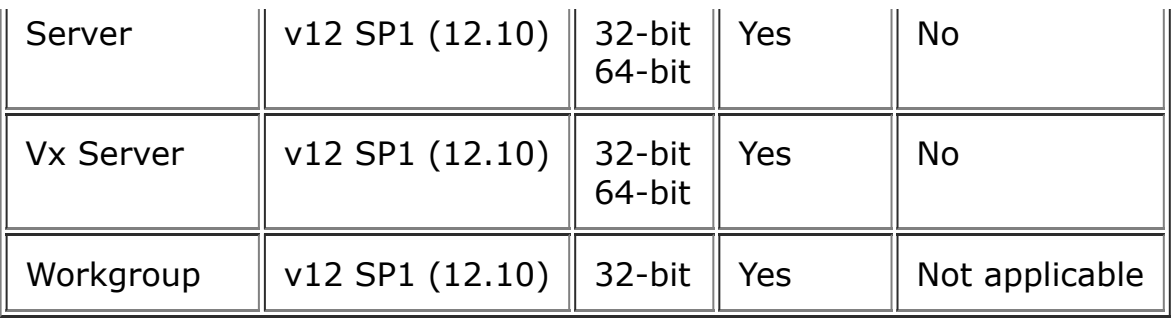

Please note that DataExchange v12 is not supported on PSQL versions before v12 SP1 (12.10).

We do not recommend running PSQL Defragmenter or Backup Agent at the same time as DataExchange. Concurrent execution of these features and products may lead to engine errors.

## <span id="page-2-0"></span>Installation Notes

If you have not yet installed DataExchange v12 and would like to read about installation, see the documentation. You may download the DataExchange user's quide from the **PSQL** website.

- DataExchange can be used with PSQL v12, PSQL Vx Server 12, and PSQL v12 Workgroup. All of these versions of PSQL must be SP1, formally called 12.10.
- The DataExchange v12 installer blocks installation on a system where AuditMaster is already installed because these two products have conflicting operations. To install DataExchange on a system that has AuditMaster, you must first remove AuditMaster.

## <span id="page-2-1"></span>Upgrade Notes

The following table summarizes the upgrading of DataExchange. For more detailed information and instructions, see the DataExchange user's guide.

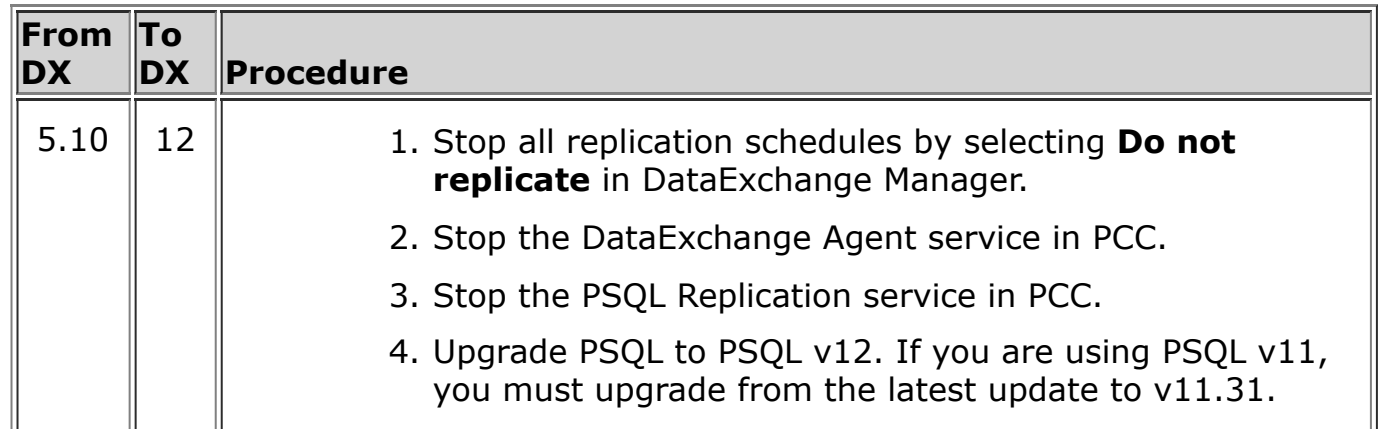

6/23/2017 DataExchange Release Notes

- 5. Upgrade to DataExchange v12.
- 6. Restart both replication services in PCC.
- 7. Restart replication schedules in DataExchange Manager.

## 32-bit to 64-bit Upgrades

If you want to upgrade 32-bit DataExchange to 64-bit DataExchange, use the following steps:

- 1. Uninstall 32-bit DataExchange.
- 2. Uninstall the 32-bit PSQL database product.
- 3. Install a 64-bit PSQL database product.
- 4. Install 64-bit DataExchange.

## <span id="page-3-0"></span>Known Issues

The following lists the known issues for DataExchange v12 at the time of its release.

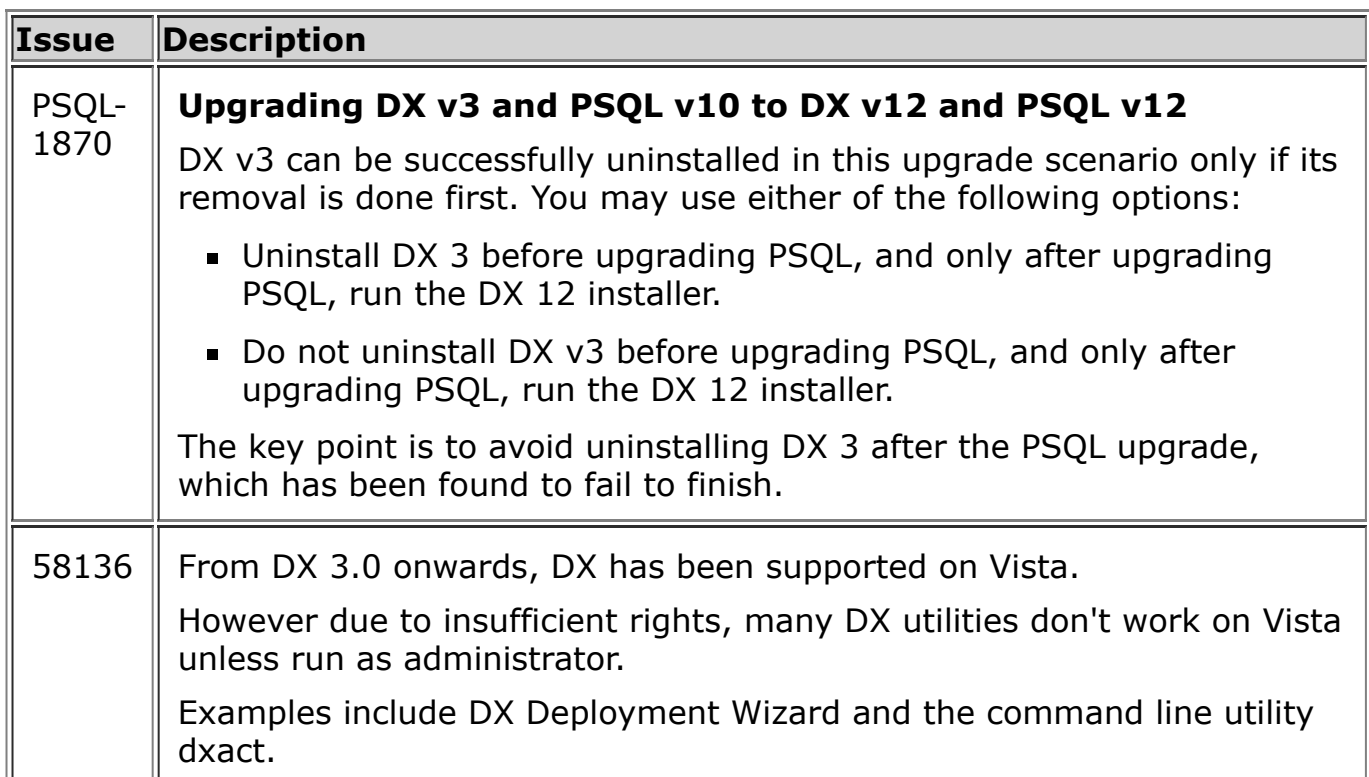

ā.

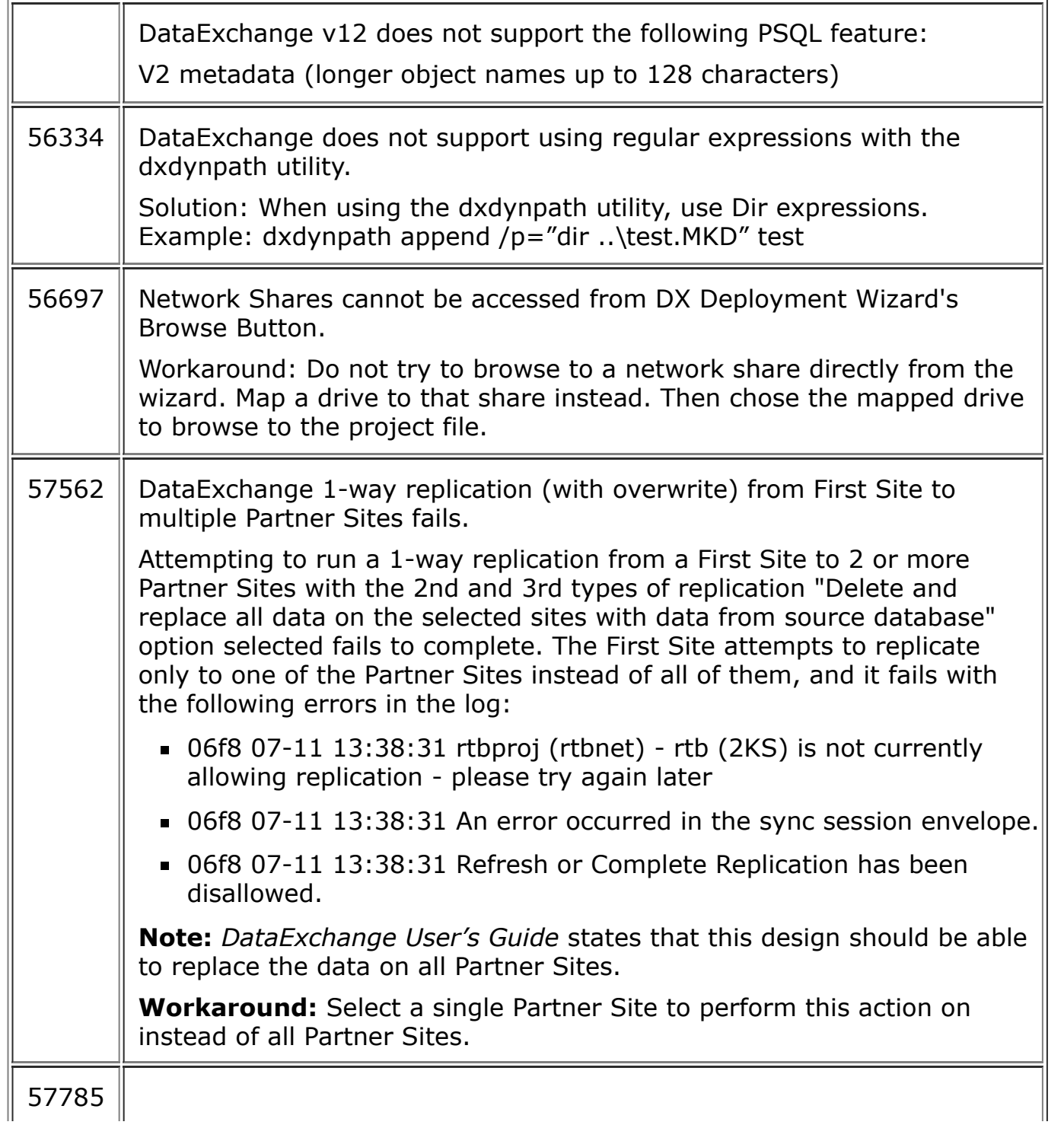

In replication deployments, replication fails when initiated from the partner site on Real-Time Backup and Data Synchronization 1-way deployments.

Workaround: In replication deployments, please initiate replication from the first site.

Known issues with solutions or workarounds for DataExchange v12 are also published in the knowledge base on the PSQL [website. In the knowledge base, search for "DataExchange Known Issues." Some older known issues may no longer apply](http://www.pervasive.com/database) to this version of the product.

#### Transactional Limitations

The transactional (Btrieve) mode of replication has two known limitations:

- Import rules are not supported under transactional replication.
- The transactional replication engine does not support record lengths greater than 61057 bytes.

## <span id="page-5-0"></span>Documentation Notes

This section provides information regarding the DataExchange documentation included in this release.

- DataExchange User's Guide in CHM and PDF format
- These release notes in HTML format (readme dx12.htm)

These documents are placed on your DataExchange system as part of its installation in C:\Program Files (x86)\Actian\PSQL\Replication\Docs.

## <span id="page-5-1"></span>Technical Support

You can obtain technical support from several online options at the [PSQL website:](http://www.pervasive.com/database)

- [Knowledge Base](http://www.pervasive.com/database/Home/Resources/KnowledgeBase.aspx). Search hundreds of articles for answers and solutions others have found useful.
- [Community Forums.](http://cs.pervasive.com/forums/) Join a technical discussion or post a question to start a new one.
- [PSQL Database Support page.](http://www.pervasive.com/database/Home/Support.aspx) Open a service ticket, submit a defect, or purchase support.

## Disclaimer

ACTIAN CORPORATION LICENSES THE SOFTWARE AND DOCUMENTATION PRODUCT TO YOU OR YOUR COMPANY SOLELY ON AN "AS IS" BASIS AND SOLELY IN ACCORDANCE WITH THE TERMS AND CONDITIONS OF THE ACCOMPANYING LICENSE AGREEMENT.

#### 6/23/2017 DataExchange Release Notes

This product features PeerDirect<sup>™</sup> software, and Actian Corporation is a licensed user of the trademark "PeerDirect", and that trademark and PeerDirect are owned by PeerDirect Inc. All Rights Reserved. PeerDirect software © 1993-2002 PeerDirect Inc. All Rights Reserved.

© Copyright 2016 Actian Corporation.

All Rights Reserved.

\*\*\* End of Release Notes \*\*\*

[Actian Corporation](http://www.actian.com/)